**FotoShow™ Image Center**

**if you have any questions**

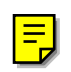

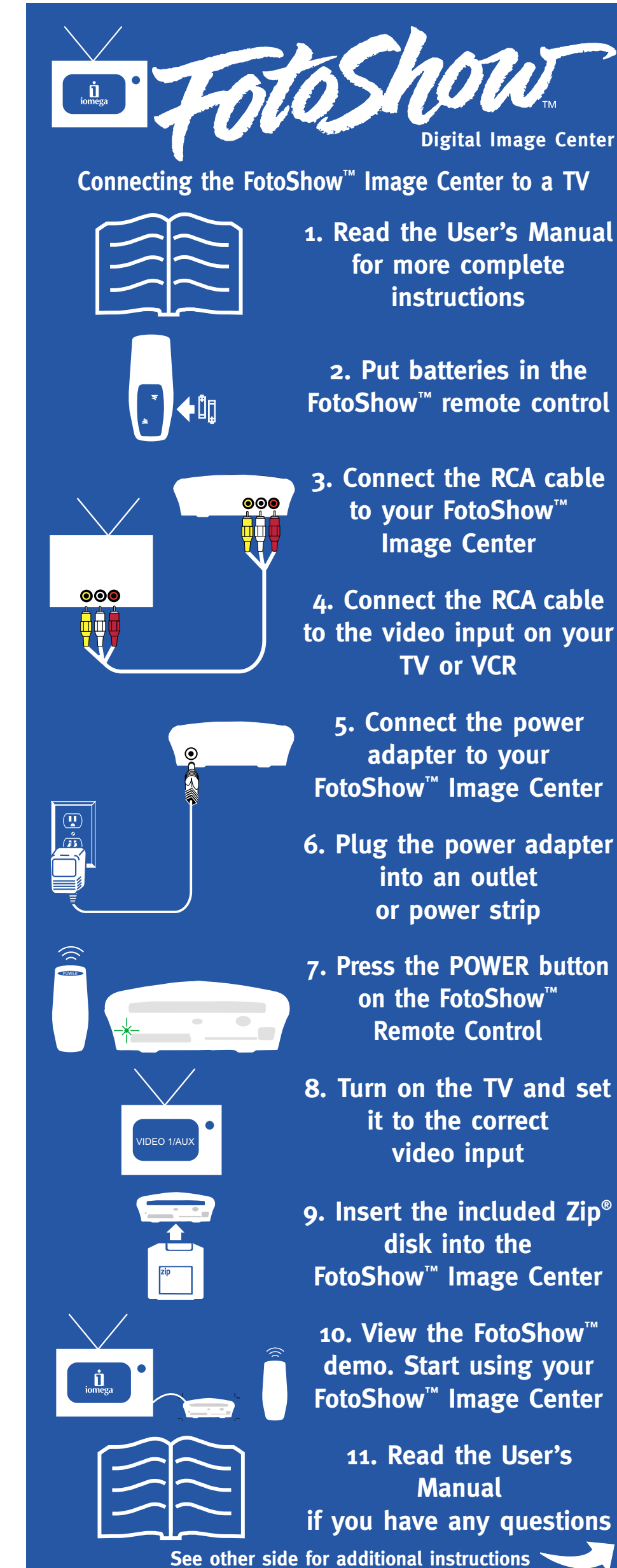

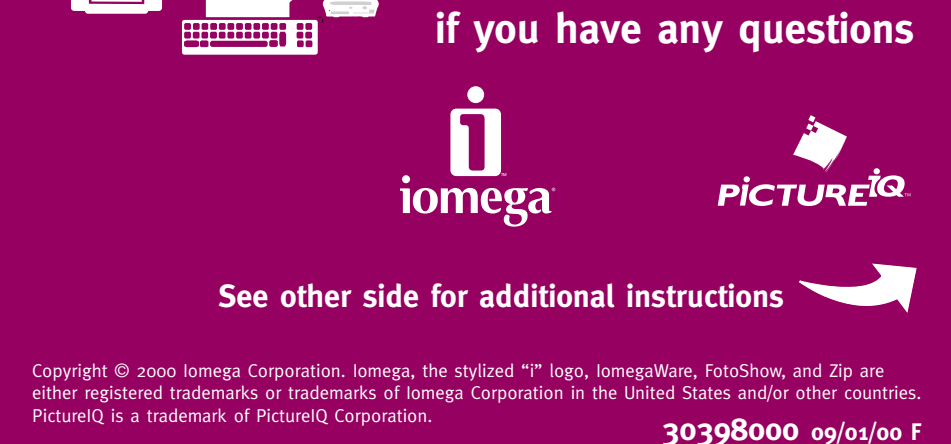

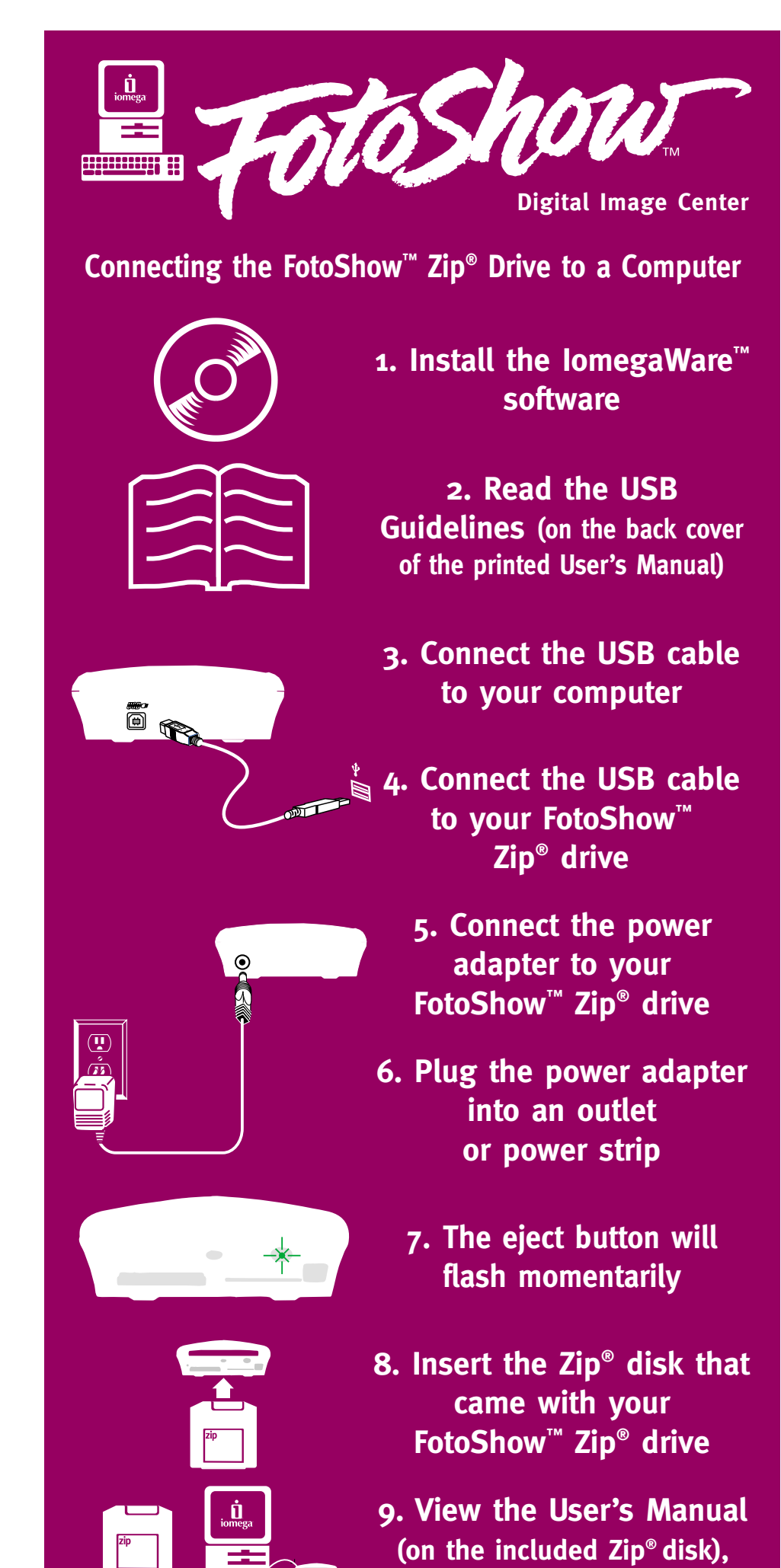